i. d. F. vom 01. Januar 2019

## **Technische Anhänge zu den Anlagen des**

## **Rahmenvertrages über die Arzneimittelversorgung**

## **nach § 129 Absatz 2 SGB V**

in der Fassung vom 1. Januar 2019

Datenlieferungen des GKV-Spitzenverbandes an AVOXA

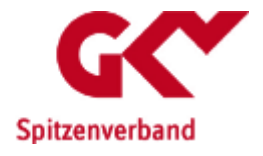

# **Technischer Anhang**

## **zum**

## **Rabattmeldeverfahren**

# **nach § 130a Abs. 8 SGB V**

## Datenlieferung an AVOXA

Stand der Techn. Beschreibung: 18.04.2012 Anzuwenden ab: 14.12.2012 Version: 3.0

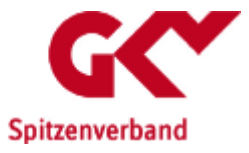

## **Dokumenteninformation**

#### **VERFASSER INFORMATION**

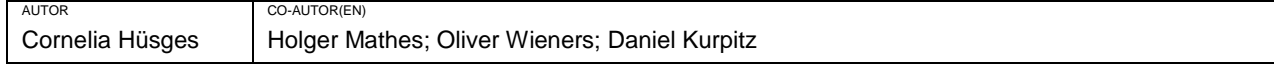

#### **VERSIONS ÜBERBLICK**

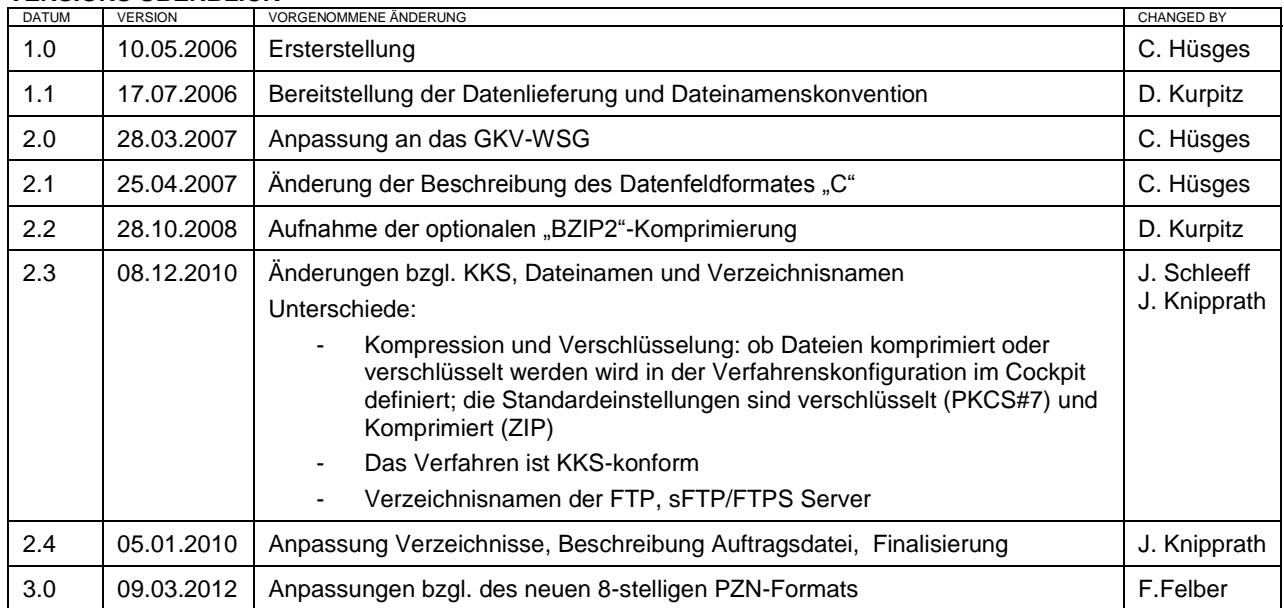

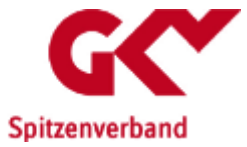

### **Inhaltsverzeichnis**

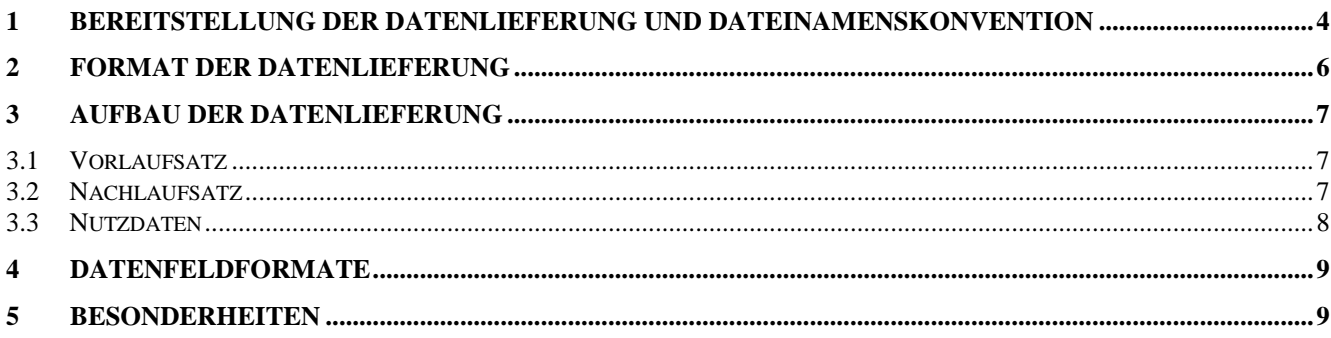

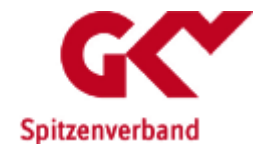

### **1 Bereitstellung der Datenlieferung und Dateinamenskonvention**

Das Verzeichnis der Rabattvereinbarungen besteht aus 1 Datei und wird KKS-konform bereitgestellt.

Die Datei wird 14-tägig als Gesamtbestand zum jeweiligen Preis- und Produktstand (01. und 15. eines Monats) zur Verfügung gestellt.

Die Dateien werden durch den GKV-Spitzenverband über die Datenannahme- und Weiterleitungsstelle dem Empfänger bereitgestellt. Der Empfänger kann wahlweise zwischen<br>FTP und sFTP/FTPS wählen. Es wird eine Benutzerregistrierung im Cockpit FTP und sFTP/FTPS wählen. Es wird eine Benutzerregistrierung im Cockpit [\(https://datenaustausch.gkv-spitzenverband.de\)](https://datenaustausch.gkv-spitzenverband.de/) benötigt und nach Erhalt der Zugangsdaten eine Verfahrensregistrierung. Die Zugangsdaten zum Cockpit sind analog zu den der FTP-Server.

Hosts:

sFTP/FTPS: sftp://datenweiterleitung-s.gkv-spitzenverband.de FTP: ftp://datenweiterleitung.gkv-spitzenverband.de

.

#### **Verzeichnisnamenskonvention:**

<IK>\_<Datenart T | E | B>\_<Verfahrenskennung>\_<Kennung\_Version>\_ <Unterkennung>\_<GKVnet DIC Version> mit:

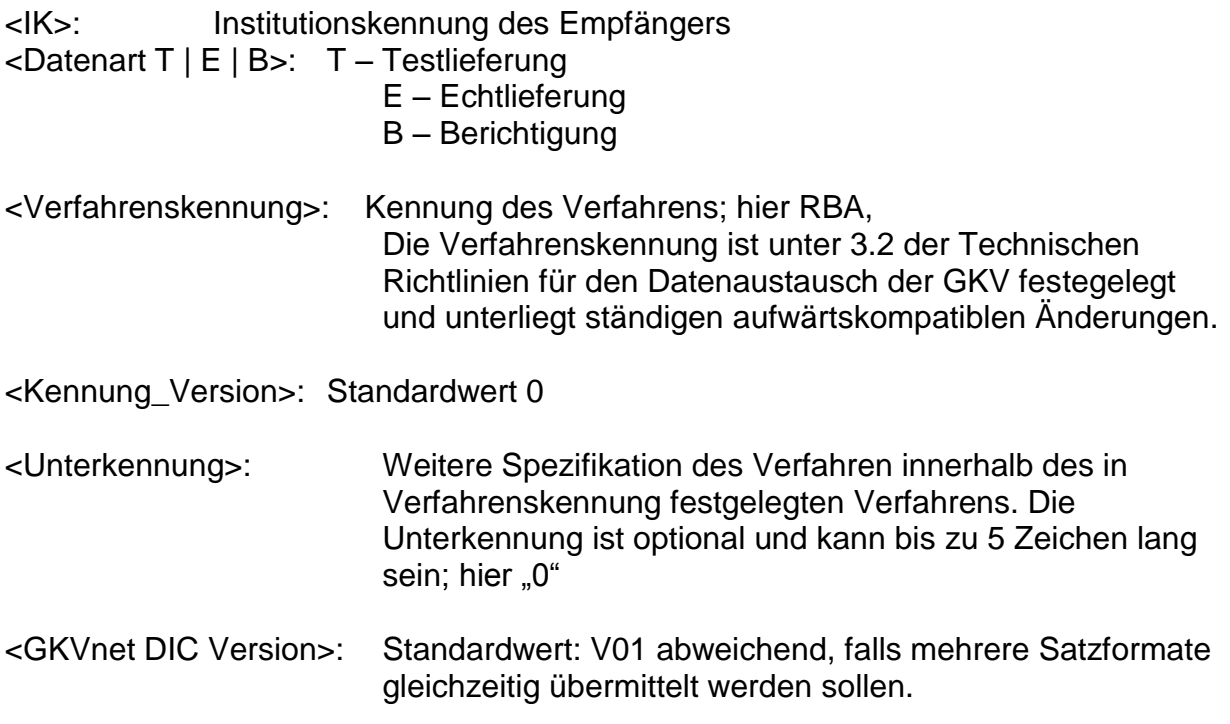

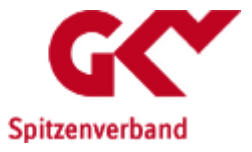

#### Beispiele:

999991235 T\_RBA\_0\_0\_V01 für Testlieferungen 999991235 E\_RBA\_0\_0\_V01 für Echtlieferungen

#### **Dateinamenskonvention:**

Für die physischen Dateinamen der zu übertragenden Daten gilt die folgende KKS- konforme Namenskonvention:

#### Nutzdatendatei:

1. Stelle: Test-/Echtverfahren: "T" oder "E"

- 2. 4. Stelle: Verfahrenskennung: "RBA"
- 5. Stelle: Version des Verfahrens: "0"
- 6.-8. Stelle: laufende Transfernummer (aufsteigend) : z. B: .123"

Beispiel:

ERBA0123

#### Auftragssatzdatei:

1. Stelle: Test-/Echtverfahren: "T" oder "E" 2. 4. Stelle: Verfahrenskennung: "RBA" 5. Stelle: Version des Verfahrens: "0" 6.-8. Stelle: laufende Transfernummer (aufsteigend) : z. B: "123" 9.-12. Stelle: ... AUF"

Beispiel:

ERBA0123.AUF

Der Aufbau der Auftragsdatei ist in dem jeweils aktuellen Dokument "Richtlinien für den Datenaustausch im Gesundheits- und Sozialwesen", auf [http://www.gkv-datenaustausch.de,](http://www.gkv-datenaustausch.de/) geregelt.

Der logische Dateiname ist Bestandteil von Vor- und Nachlaufsatz und setzt sich wie folgt zusammen:

GKV\_VRV.<lfd\_nr>.<Stichtag>

wobei die lfd\_nr (3-stellig) die fortlaufend aufsteigende Nummerierung der Datenlieferung anzeigt und der Stichtag dem Preis- und Produktstand des Verzeichnisses entspricht.

z. B. GKV\_VRV.001.20130101

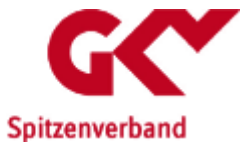

## **2 Format der Datenlieferung**

Grundsätzlich gilt:

- Jede Datei enthält einen Vor- und einen Nachlaufsatz.
- Jede Datei wird im CSV-Format mit variabler Nutzdatenlänge erstellt.
- Feldtrenner ist das Semikolon.
- Jeder Datensatz steht in einer eigenen Zeile, die durch die Zeichenfolge CarriageReturn/LineFeed (ASCII-Hexadezimalcode 0x0D 0x0A) abgeschlossen wird.

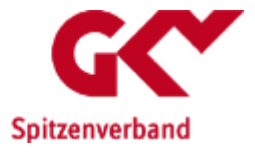

### **3 Aufbau der Datenlieferung**

Schlüsselfelder in der Nutzdatentabelle sind unterstrichen. Die Feldformate sind in Kap. 4 beschrieben.

#### *3.1 Vorlaufsatz*

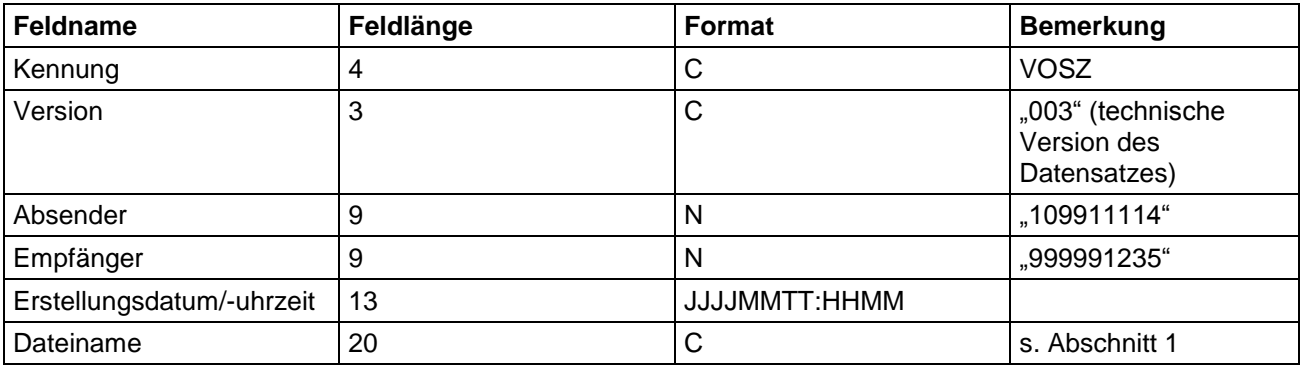

Die Gesamtlänge beträgt somit genau 58 Zeichen (ohne Feldtrenner).

Beispiel:

VOSZ;003;109911114;999991235;20121214:1214;GKV\_VRV.001.20130101

#### *3.2 Nachlaufsatz*

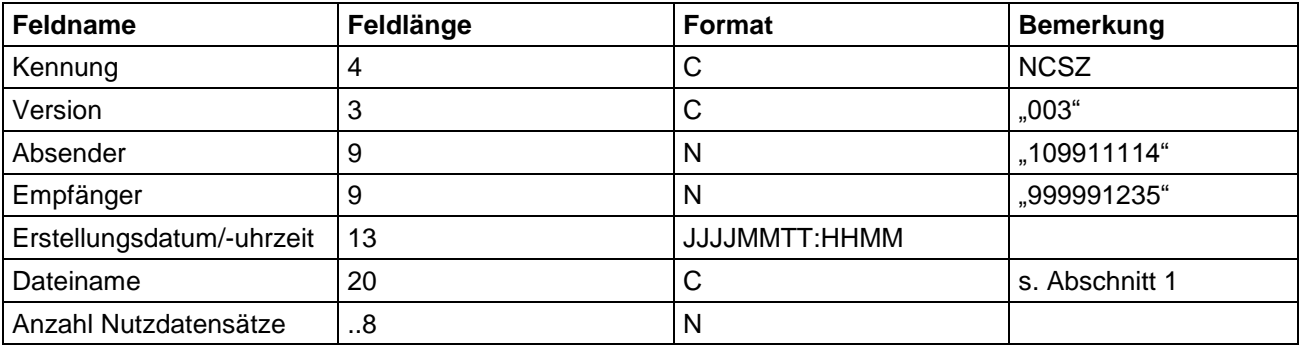

Die Gesamtlänge beträgt somit max. 66 Zeichen (ohne Feldtrenner).

#### Beispiel:

NCSZ;003;109911114;999991235;20121214:1214;GKV\_VRV.001.20130101;15

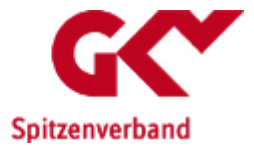

#### *3.3 Nutzdaten*

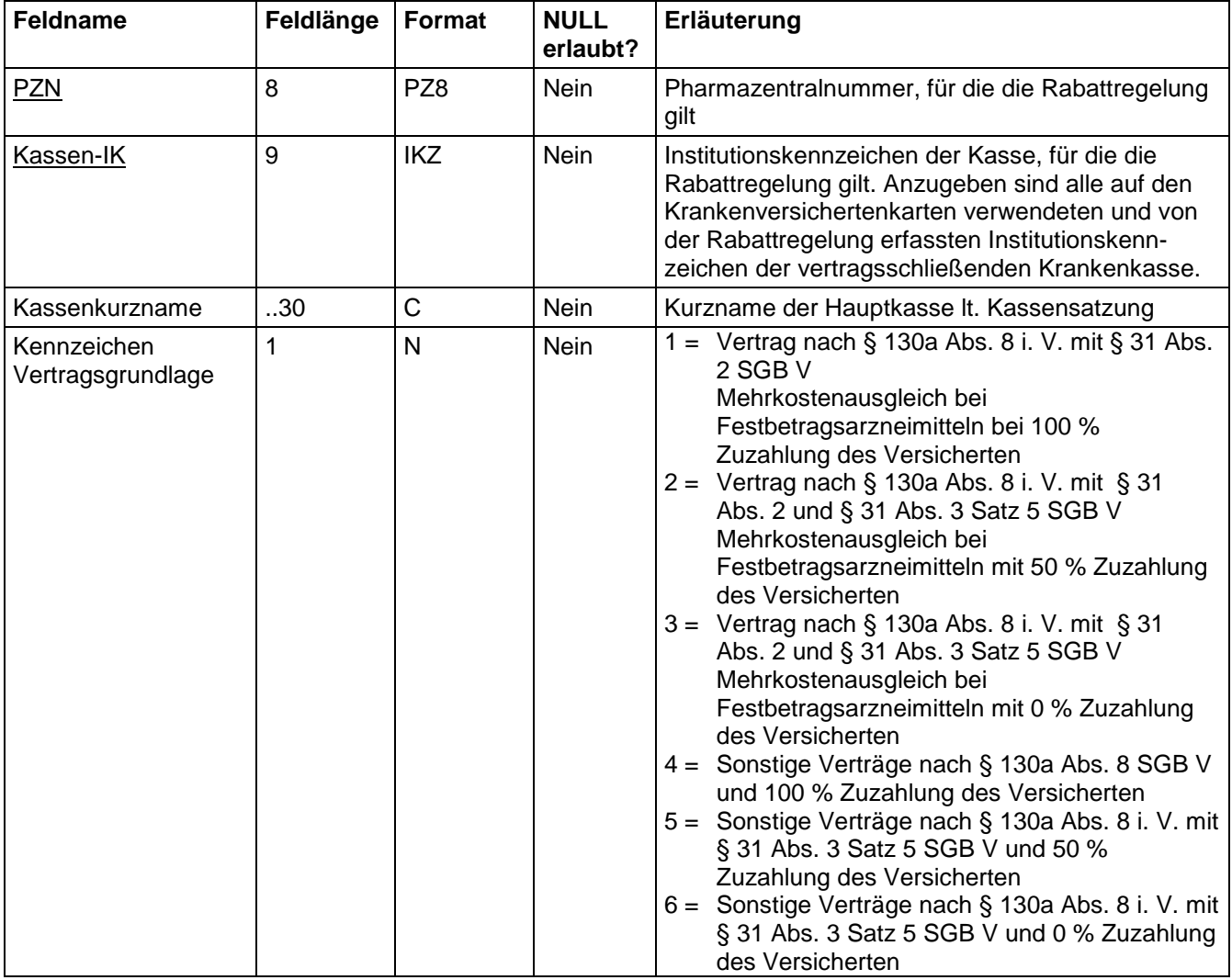

#### Die Gesamtlänge beträgt somit max. 48 Zeichen (ohne Feldtrenner).

Beispiel: 01234567;105027158;Testkasse;4

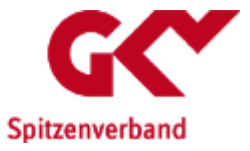

### **4 Datenfeldformate**

- Format Beschreibung
- C Zeichenkette aus 8-Bit ASCII-Zeichen (Zeichensatz ISO 8859-1), ausgenommen sind die ASCII-Dezimalwerte 0 bis 31, 127 und 255.
- N vorzeichenlose ganze Zahl
- PZ8 Zeichenkette aus 8 Ziffern 0-9 Zeichenkette aus 8 Ziffern 0-9 führende Nullen sind angegeben (z. B. 00000649) Die aus dem allgemeinen Ziffernstring der Stellen 1 bis 7 (nachfolgend "abcdefg") resultierende Prüfziffer (Stelle 8) ist der ganzzahlige Rest der Division der Summe ((a\*1)+(b\*2)+(c\*3)+(d\*4)+(e\*5)+(f\*6)+(g\*7)) durch 11. Sollte als Rest 10 übrigbleiben, ist diese Ziffernfolge keine gültige PZN.
- IKZ Institutionskennzeichen Zeichenkette aus neun Ziffern 0-9 Die aus dem allgemeinen Ziffernstring der Stellen 3 bis 8 (nachfolgend "abcdef") resultierende Prüfziffer (Stelle 9) ist der ganzzahlige Rest der Division der Summe  $(qs(a^2) + b + qs(c^2) + d + qs(e^2) + f)$  durch 10 ("qs" bedeutet Quersumme)
- JJJJMMTT Zeichenkette (Ziffern 0-9), bestehend aus 4-stelliger Jahreszahl (JJJJ = "2005"-"2100") und je 2-stelliger Monats- (MM =  $_{n}01^{n}$ - $_{n}12^{n}$ ) und Tageszahl (TT =  $_{n}01^{n}$ - $_{n}31^{n}$ )
- HHMM Zeichenkette (Ziffern 0-9), bestehend aus 2-stelliger Stundenzahl (HH = "01"-"24") und 2-stelliger Minutenzahl (MM =  $,00^{\circ}$ - $,59^{\circ}$ )

### **5 Besonderheiten**

Die Daten zum Verzeichnis der Rabattvereinbarungen werden 10 Arbeitstage (montags bis freitags außer gesetzlichen bundesweiten Feiertagen) vor dem Meldestichtag bereitgestellt.

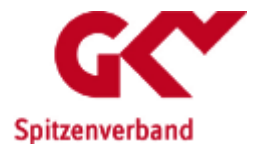

# **Technischer Anhang**

## **zum**

## **Meldeverfahren der Rabattverträge**

# **nach § 130a Abs. 8a SGB V**

## Datenlieferung an AVOXA

Stand der Techn. Beschreibung: 25.01.2019 Anzuwenden ab: 01.07.2019 Version: 1.6

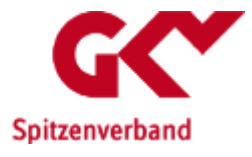

## **Dokumenteninformation**

#### **VERFASSER INFORMATION**

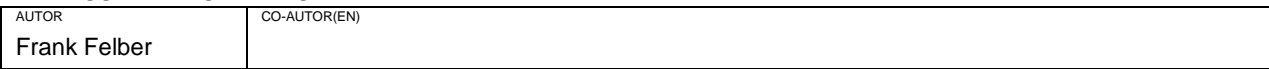

#### **VERSIONS ÜBERBLICK**

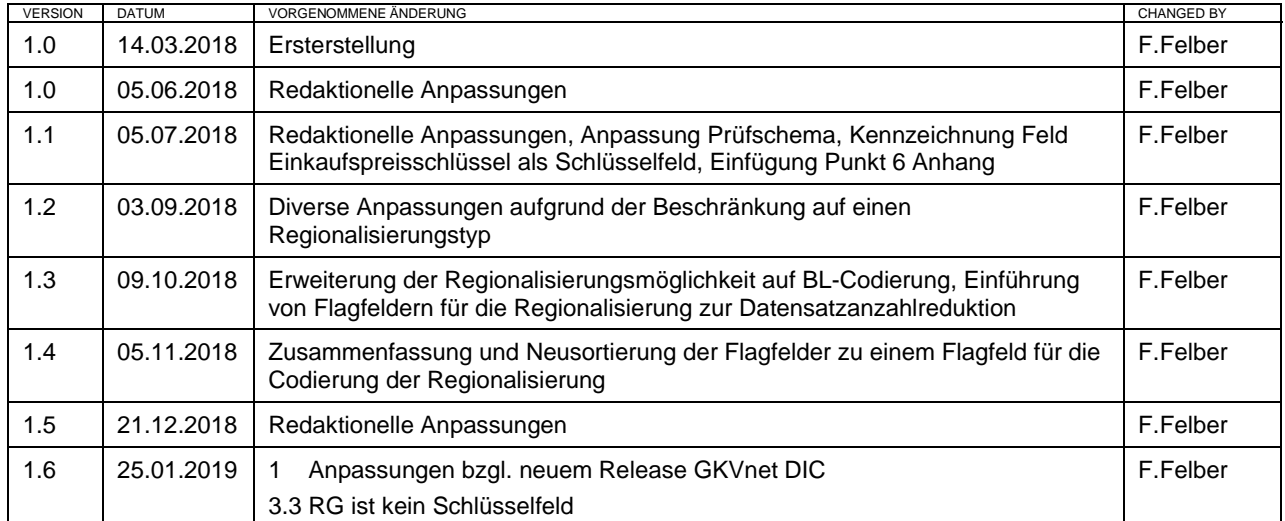

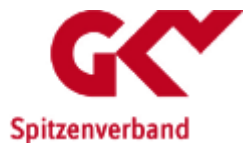

### **Inhaltsverzeichnis**

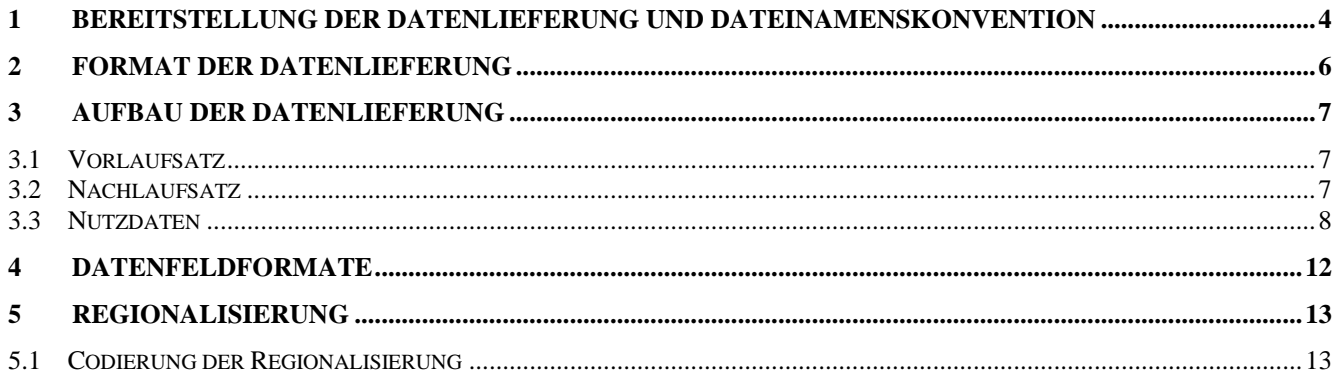

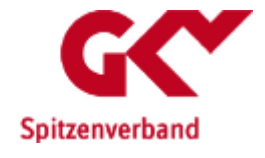

### **1 Bereitstellung der Datenlieferung und Dateinamenskonvention**

Das Verzeichnis der Rabattverträge besteht aus 1 Datei und wird KKS-konform bereitgestellt.

Die Datei wird 14-tägig als Gesamtbestand zum jeweiligen Preis- und Produktstand (01. und 15. eines Monats) zur Verfügung gestellt.

Die Dateien werden durch den GKV-Spitzenverband über die Datenannahme- und Weiterleitungsstelle dem Empfänger bereitgestellt. Der Empfänger kann wahlweise zwischen SFTP/FTPS wählen. Es wird eine Benutzerregistrierung im Cockpit [\(https://datenaustausch.gkv-spitzenverband.de\)](https://datenaustausch.gkv-spitzenverband.de/) benötigt und nach Erhalt der Zugangsdaten eine Verfahrensregistrierung. Die Zugangsdaten zum Cockpit sind analog zu denen der SFTP/FTPS-Server.

Hosts:

.

sFTP/FTPS: sftp://datenweiterleitung-s.gkv-spitzenverband.de Port: 22

**Verzeichnisnamenskonvention:**

<Datenart T | E | B>\_<Verfahrenskennung>\_<Kennung\_Version>\_ <Unterkennung>\_<GKVnet DIC Version> mit:

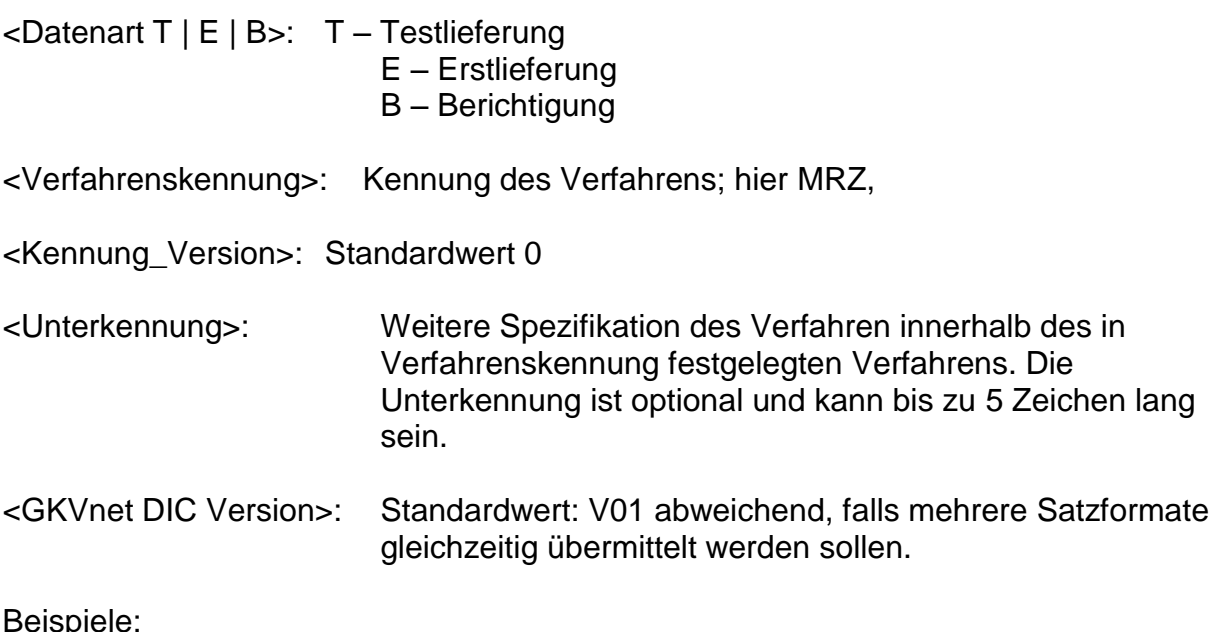

Beispiele:

T\_MRZ\_0\_0\_V01 für Testlieferungen E\_MRZ\_0\_0\_V01 für Echtlieferungen

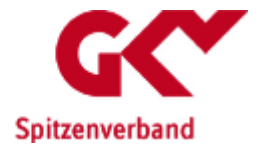

#### **Dateinamenskonvention:**

Für den physischen Dateinamen der bereitgestellten Datei gilt die folgende KKS- konforme Namenskonvention:

Nutzdatendatei:

- 1. Stelle: Test-/Echtverfahren: "T" oder "E"
- 2.-4. Stelle: Verfahrenskennung: "MRZ"
- 5. Stelle: Version des Verfahrens: "0"
- 6.-8. Stelle: laufende Transfernummer (aufsteigend) : z. B: "123"

Beispiel:

EMRZ1123

#### Auftragssatzdatei:

- 1. Stelle: Test-/Echtverfahren: "T" oder "E"
- 2. 4. Stelle: Verfahrenskennung: "MRZ"
- 5. Stelle: Version des Verfahrens: "0"
- 6.-8. Stelle: laufende Transfernummer (aufsteigend) : z. B: "123"
- 9.-12. Stelle: ...AUF"

Beispiel:

EMRZ1123.AUF

Der Aufbau der Auftragsdatei ist in dem jeweils aktuellen Dokument "Richtlinien für den Datenaustausch im Gesundheits- und Sozialwesen", auf [http://www.gkv-datenaustausch.de,](http://www.gkv-datenaustausch.de/) geregelt.

Der logische Dateiname ist Bestandteil von Vor- und Nachlaufsatz und setzt sich wie folgt zusammen:

GKV\_MRZ.<lfd\_nr>.<Stichtag>

wobei die lfd nr (3-stellig) die fortlaufend aufsteigende Nummerierung der Datenlieferung anzeigt und der Stichtag dem Preis- und Produktstand des Verzeichnisses entspricht.

z. B. GKV\_MRZ.001.20190701

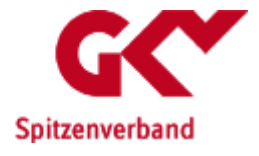

## **2 Format der Datenlieferung**

Grundsätzlich gilt:

- Jede Datei enthält einen Vor- und einen Nachlaufsatz.
- Jede Datei wird im CSV-Format mit variabler Nutzdatenlänge erstellt.
- Feldtrenner ist das Semikolon.
- Jeder Datensatz steht in einer eigenen Zeile, die durch die Zeichenfolge CarriageReturn/LineFeed (ASCII-Hexadezimalcode 0x0D 0x0A) abgeschlossen wird.

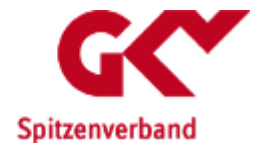

### **3 Aufbau der Datenlieferung**

Schlüsselfelder in der Nutzdatentabelle sind unterstrichen. Die Feldformate sind in Kap. 4 beschrieben.

#### *3.1 Vorlaufsatz*

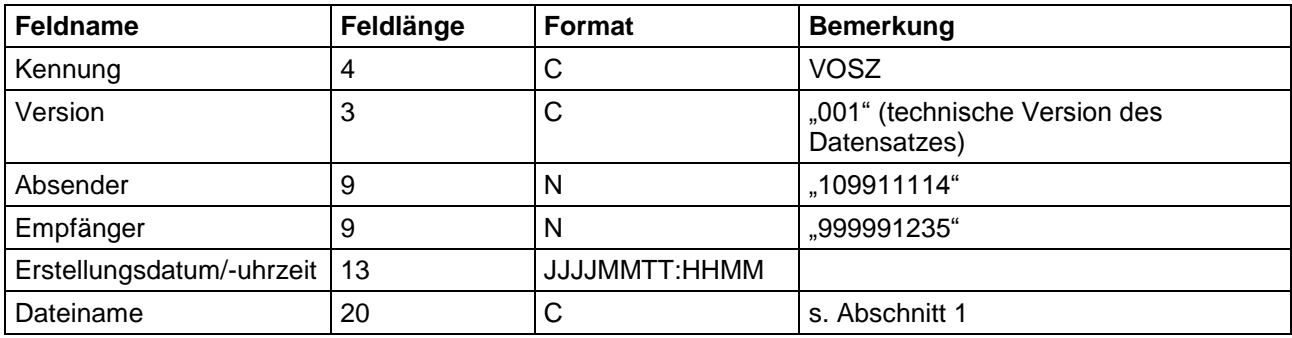

Die Gesamtlänge beträgt somit genau 58 Zeichen (ohne Feldtrenner).

#### **Beispiel:**

VOSZ;001;109911114;999991235;20190617:1214;GKV\_MRZ.001.20190701

#### *3.2 Nachlaufsatz*

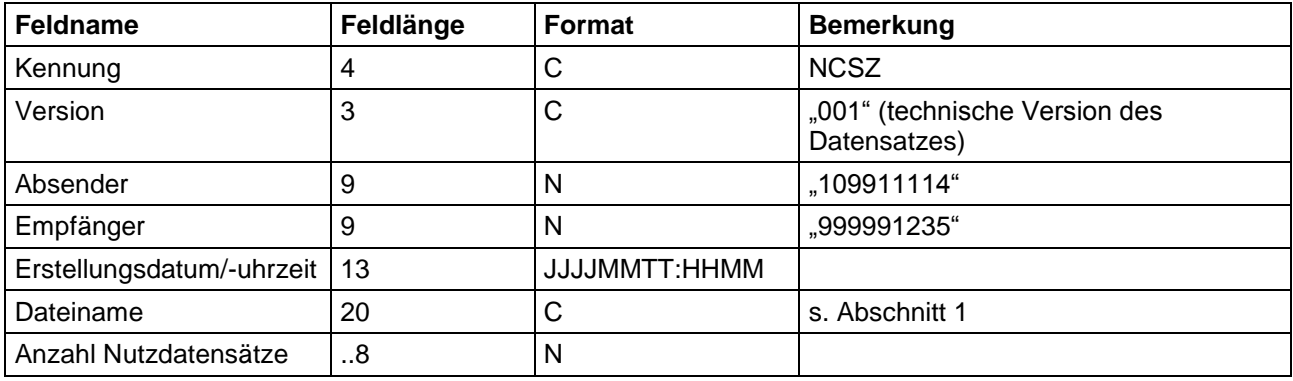

Die Gesamtlänge beträgt somit max. 66 Zeichen (ohne Feldtrenner).

#### **Beispiel:**

NCSZ;001;109911114;999991235;20190617:1214;GKV\_MRZ.001.20190701;94

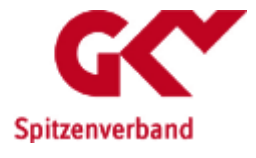

#### *3.3 Nutzdaten*

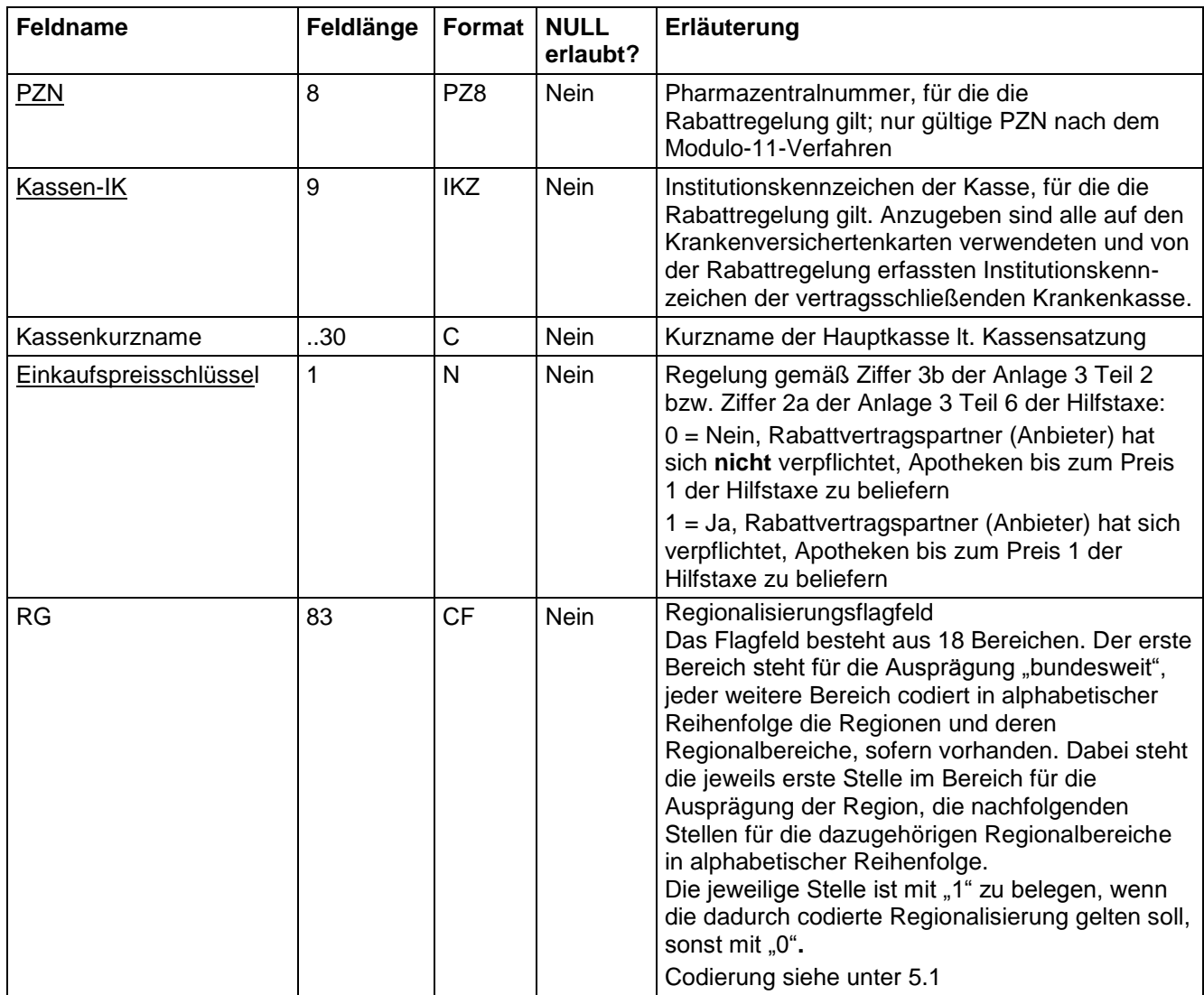

Die Gesamtlänge beträgt somit max. 131 Zeichen (ohne Feldtrenner).

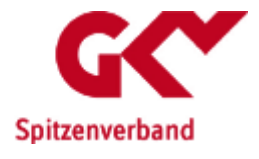

#### **Beispiele**

*Regionalisierung* Region = Westfalen-Lippe, 81.Stelle im Feld RG --> RG[81]

01234567;105027158;Testkasse;1;0000000000000000000000000000000000000 0000000000000000000000000000000000000000000100

#### **Gültigkeit des Rabattvertrages nach § 130a Abs. 8a SGB V:**

Der Rabattvertrag für die für einen Patienten mit dem Kassen-IK 105027158 in einer parenteralen Zubereitung verwendete PZN 01234567 mit dem Einkaufspreisschlüssel 1 gilt für alle abrechnenden Apotheken aus der Region Westfalen-Lippe.

*Regionalisierung* Regionalbereich = Göttingen, 45.Stelle im Feld RG --> RG[45]

01234567;105027158;Testkasse;1;0000000000000000000000000000000000000 0000000100000000000000000000000000000000000000

#### **Gültigkeit des Rabattvertrages nach § 130a Abs. 8a SGB V:**

Der Rabattvertrag für die für einen Patienten mit dem Kassen-IK 105027158 in einer parenteralen Zubereitung verwendete PZN 01234567 mit dem Einkaufspreisschlüssel 1 gilt für alle abrechnenden Apotheken aus dem Regionalbereich Göttingen.

*Regionalisierung* Region = Westfalen-Lippe RG[81] und Regionalbereich = Göttingen RG[45]

01234567;105027158;Testkasse;1;0000000000000000000000000000000000000 0000000100000000000000000000000000000000000100

#### **Gültigkeit des Rabattvertrages nach § 130a Abs. 8a SGB V:**

Der Rabattvertrag für die für einen Patienten mit dem Kassen-IK 105027158 in einer parenteralen Zubereitung verwendete PZN 01234567 mit dem Einkaufspreisschlüssel 1 gilt für alle abrechnenden Apotheken aus der Region Westfalen-Lippe, sowie für alle abrechnenden Apotheken des Regionalbereiches Göttingen.

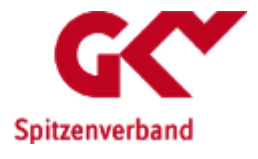

*Regionalisierung*

Bundesland = Westfalen-Lippe RG[81] und Bundesland = Brandenburg RG[22] und Regionalbereiche Göttingen RG[45] und Chemnitz RG[69]

01234567;105027158;Testkasse;1;0000000000000000000001000000000000000 0000000100000000000000000000000100000000000100

#### **Gültigkeit des Rabattvertrages nach § 130a Abs. 8a SGB V:**

Der Rabattvertrag für die für einen Patienten mit dem Kassen-IK 105027158 in einer parenteralen Zubereitung verwendete PZN 01234567 mit dem Einkaufspreisschlüssel 1 gilt für alle abrechnenden Apotheken aus der Regionen Westfalen-Lippe und Brandenburg, sowie für alle abrechnenden Apotheken der Regionalbereiche Göttingen und Chemnitz.

*Regionalisierung* Region = Brandenburg RG[22] mit Einkaufspreisschlüssel =  $0$ 

und

Regionalbereich = Potsdam RG[25] mit Einkaufspreisschlüssel = 1

01234567;105027158;Testkasse;0;0000000000000000000001000000000000000 0000000000000000000000000000000000000000000000

01234567;105027158;Testkasse;1;0000000000000000000000001000000000000 0000000000000000000000000000000000000000000000

#### **Gültigkeit des Rabattvertrages nach § 130a Abs. 8a SGB V:**

Der Rabattvertrag für die für einen Patienten mit dem Kassen-IK 105027158 in einer parenteralen Zubereitung verwendete PZN 01234567 mit dem Einkaufspreisschlüssel 0 gilt für alle abrechnenden Apotheken aus der Region Brandenburg, außer in den abrechnenden Apotheken aus dem Regionalbereich Potsdam, dort gilt der Einkaufspreisschlüssel 1. Grundsätzlich ist die Regionalisierungsinformation zu einer PZN, Kassen-IK und Einkaufspreisschlüssel Kombination in einem Datensatz enthalten.

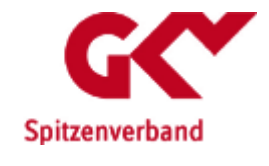

#### **Prüfung in der Apotheke (wenn für den verordneten Wirkstoff Rabattverträge nach § 130a Abs. 8a SGB V aktuell gültig sind):**

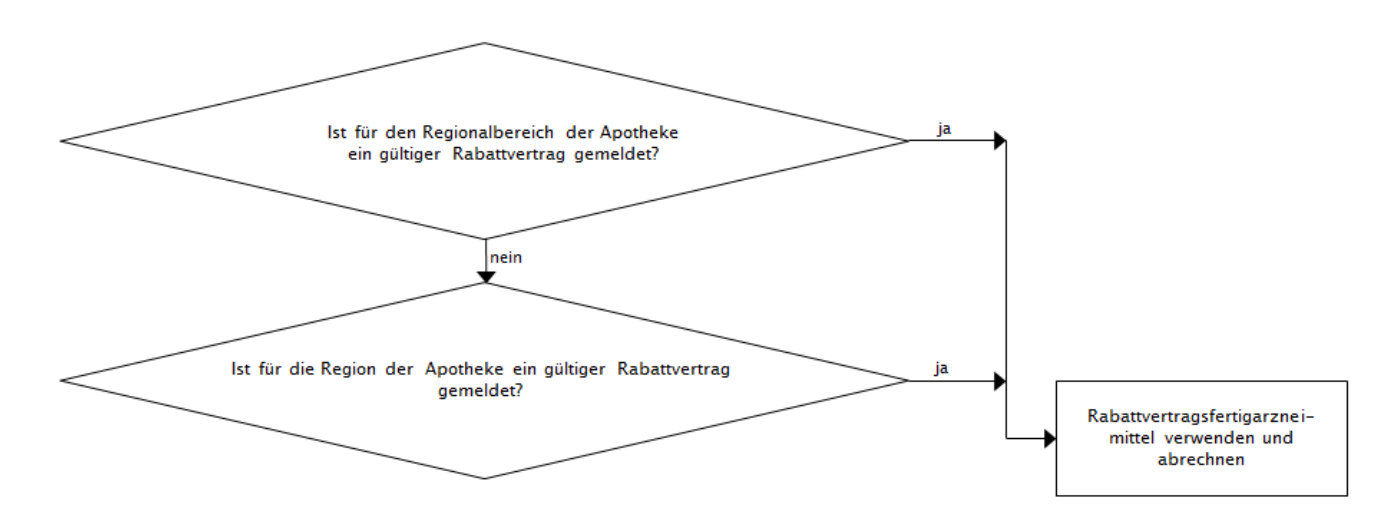

#### **Hinweis zur Identifizierung der Gültigkeit der Regionalisierung**

In der Apotheke ist die Gültigkeit der Regionalisierung bzgl. der Rabattverträge anhand der Apothekenstammdaten zu ermitteln.

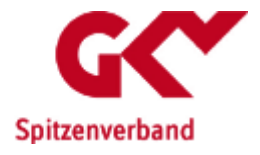

### **4 Datenfeldformate**

- Format Beschreibung
- C Zeichenkette aus 8-Bit ASCII-Zeichen (Zeichensatz ISO 8859-1), ausgenommen sind die ASCII-Dezimalwerte 0 bis 31, 127 und 255.
- N vorzeichenlose ganze Zahl
- CF Zeichenkette aus Ziffern 0,1
- PZ8 Zeichenkette aus 8 Ziffern 0-9 führende Nullen sind zwingend anzugeben (z. B. 00000649) Die aus dem allgemeinen Ziffernstring der Stellen 1 bis 7 (nachfolgend "abcdefg") resultierende Prüfziffer (Stelle 8) ist der ganzzahlige Rest der Division der Summe ((a\*1)+(b\*2)+(c\*3)+(d\*4)+(e\*5)+(f\*6)+(g\*7)) durch 11. Sollte als Rest 10 übrigbleiben, wird diese Ziffernfolge nicht als PZN verwendet.
- IKZ Institutionskennzeichen Zeichenkette aus neun Ziffern 0-9 Die aus dem allgemeinen Ziffernstring der Stellen 3 bis 8 (nachfolgend "abcdef") resultierende Prüfziffer (Stelle 9) ist der ganzzahlige Rest der Division der Summe  $(as(a<sup>*</sup>2) + b + as(c<sup>*</sup>2) + d + as(e<sup>*</sup>2) + f)$  durch 10 (.gs" bedeutet Quersumme)
- JJJJMMTT Zeichenkette (Ziffern 0-9), bestehend aus 4-stelliger Jahreszahl (JJJJ = "2005"-"2100") und je 2-stelliger Monats- (MM =  $_{0}01^{4}$ - $_{0}12^{4}$ ) und Tageszahl (TT =  $_{0}01^{4}$ - $_{0}31^{4}$ )
- HHMM Zeichenkette (Ziffern 0-9), bestehend aus 2-stelliger Stundenzahl ( $HH = 0.01^\circ$ - $0.24^\circ$ ) und 2-stelliger Minutenzahl (MM =  $,00^{\circ}$ - $,59^{\circ}$ )

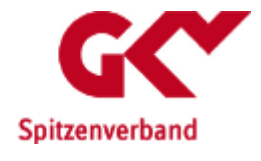

### **5 Regionalisierung**

Die Regionalisierung erfolgt in zwei Ebenen:

- a) Regionsebene (KV-Bereiche) die bis auf das Bundesland Nordrhein-Westfalen und der Ausprägung "bundesweit" den Bundesländern entsprechen
- b) Regionalbereichsebene gemäß der Anlage 2.2 "Gemeinsames Rundschreiben Institutionskennzeichen (IK) vom 01.07.2018". Dabei lässt sich jeder Regionalbereich eindeutig zu einer Region (Ausprägung "bundesweit" ausgenommen) zuordnen. Für die Regionen Berlin, Saarland, Schleswig-Holstein und Hamburg ist der Regionalbereich identisch zur Region. Deshalb sind diese Regionalbereiche nicht für die Regionalisierung erforderlich.

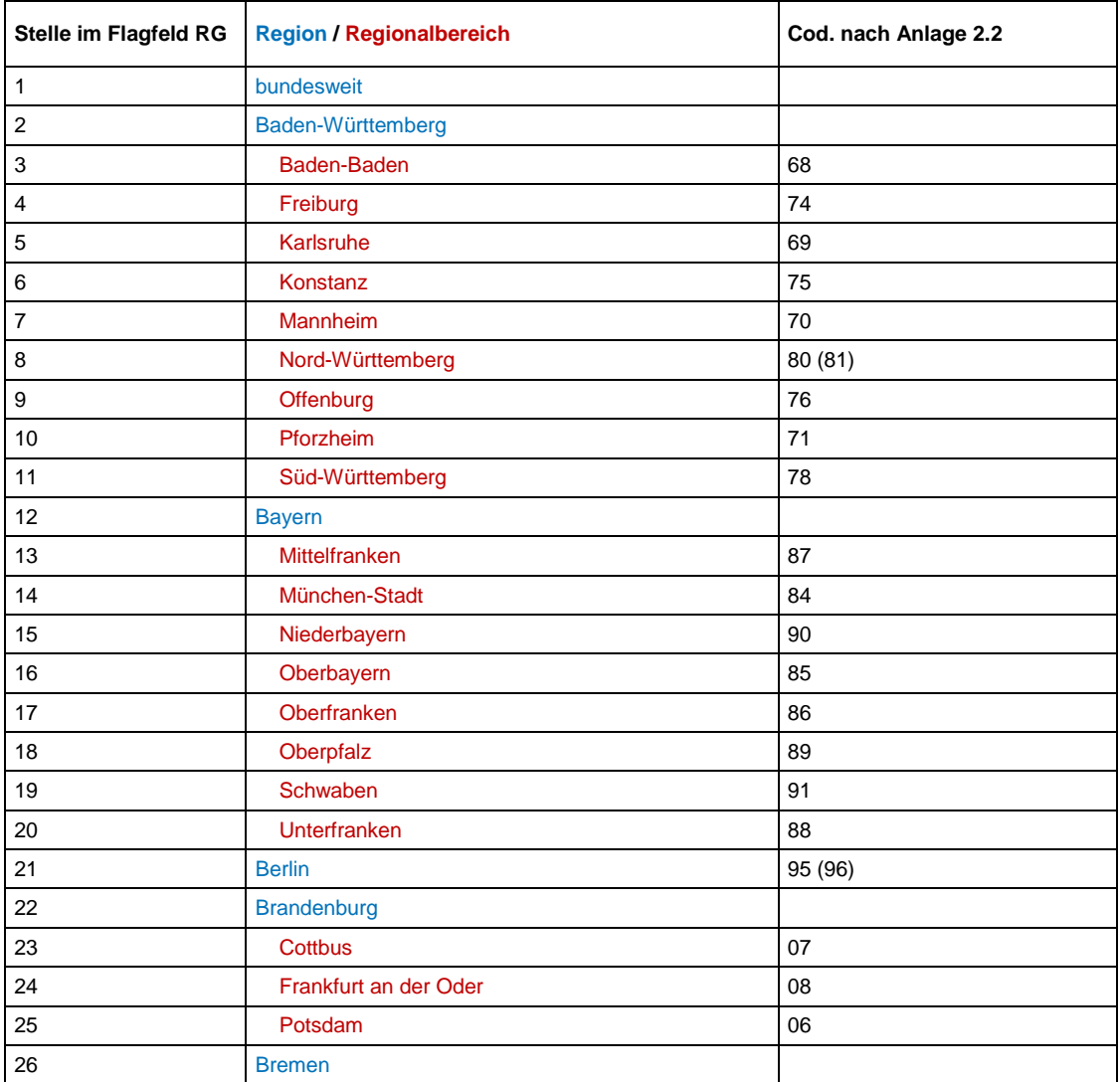

#### *5.1 Codierung der Regionalisierung*

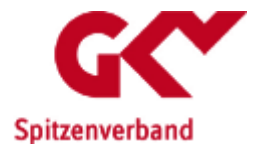

#### Verzeichnis der Rabattverträge nach §130a Abs. 8a SGB V Technische Beschreibung

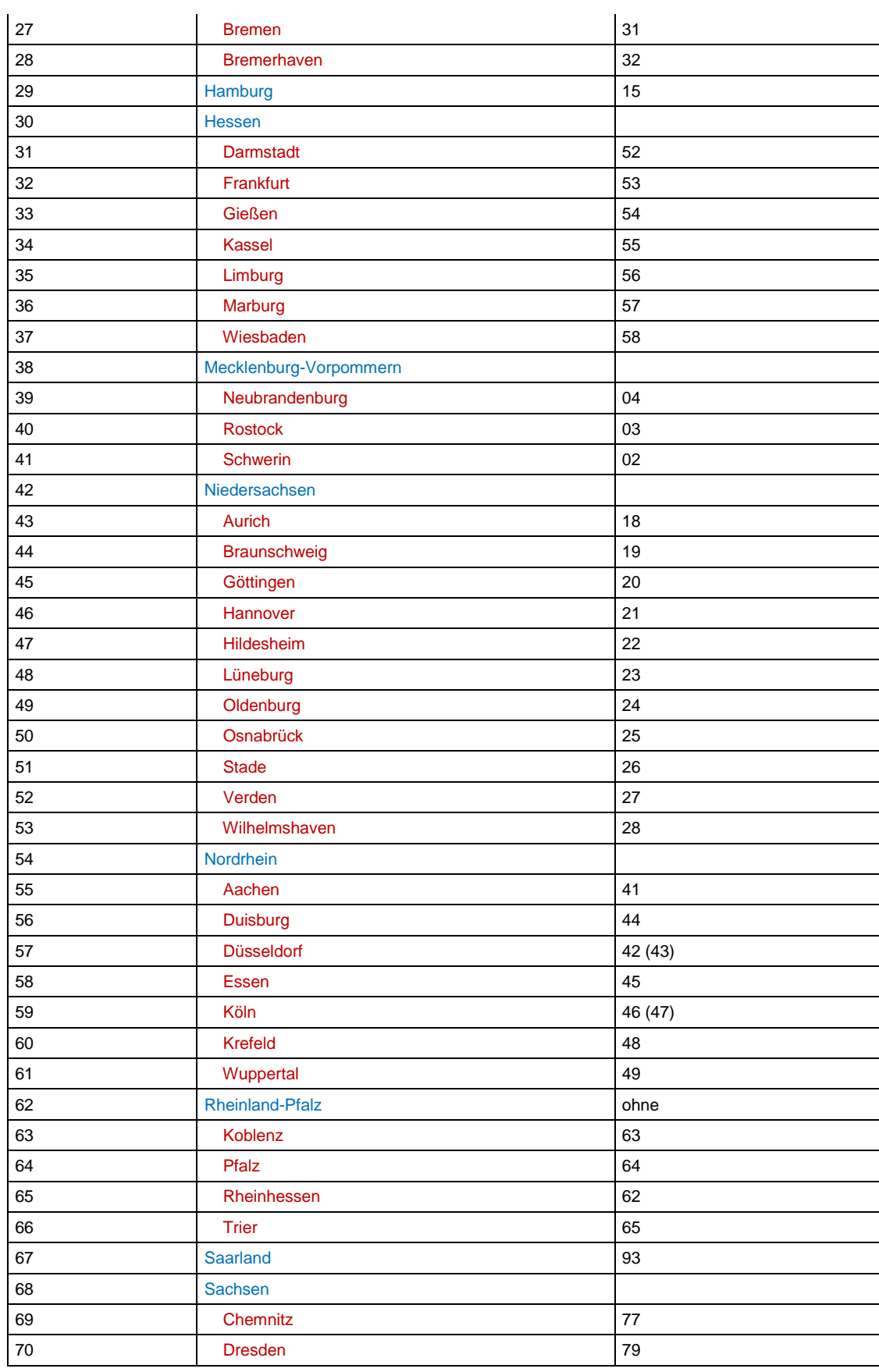

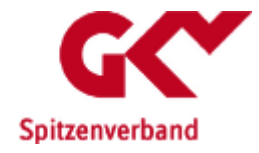

Verzeichnis der Rabattverträge nach §130a Abs. 8a SGB V Technische Beschreibung

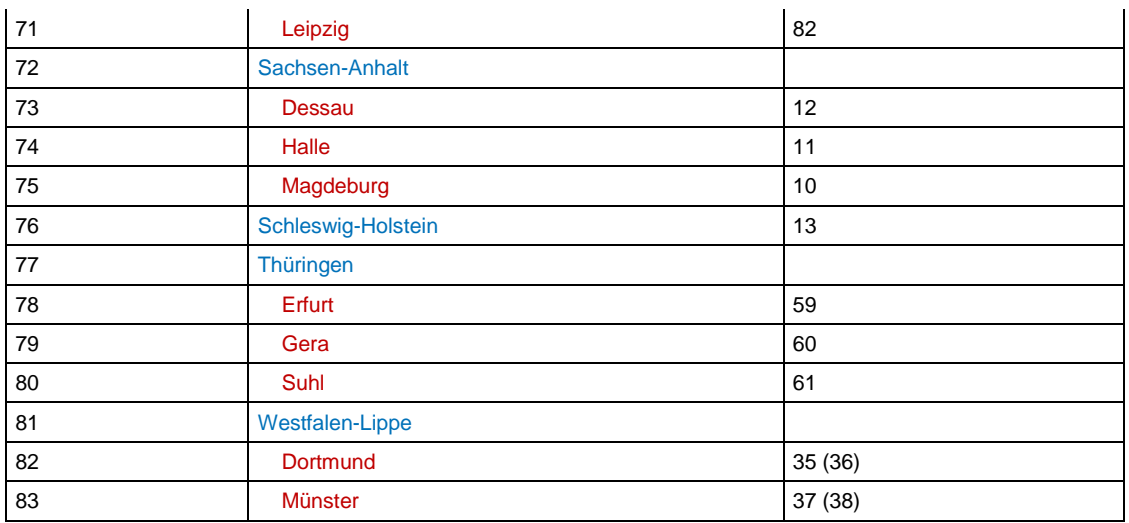

Anmerkung: Die Codierung nach Anlage 2.2 aus "Gemeinsames Rundschreiben Institutionskennzeichen (IK) vom 01.07.2018" ist hier nur der Vollständigkeit halber angegeben. Die in Klammern angegebenen Regionalkennzeichen sind zur späteren Verwendung reserviert.

# **Technischer Anhang**

## **zum**

## **Meldeverfahren der Impfstoffabschläge**

## **nach §130a Abs. 2 SGB V**

## Datenlieferung an AVOXA

Stand der Techn. Beschreibung: 18.12.2018 Anzuwenden ab: 01.07.2019 Version: 1.2

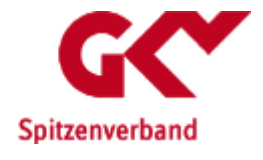

## **Dokumenteninformation**

#### **VERFASSER INFORMATION**

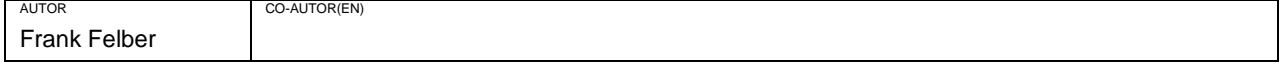

#### **VERSIONS ÜBERBLICK**

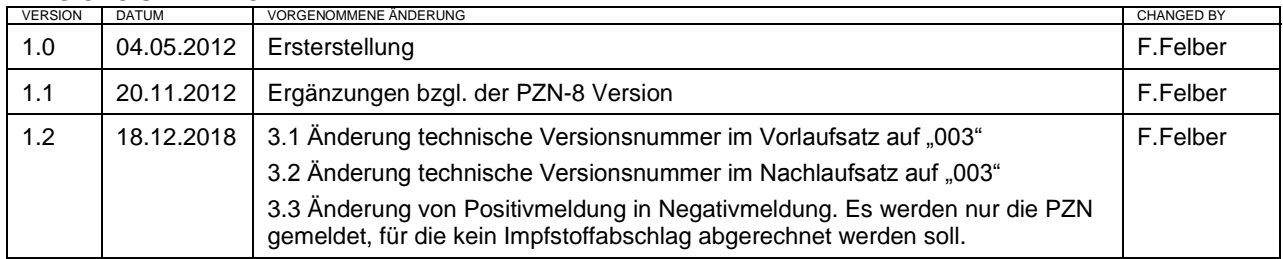

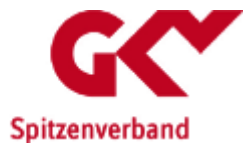

### **Inhaltsverzeichnis**

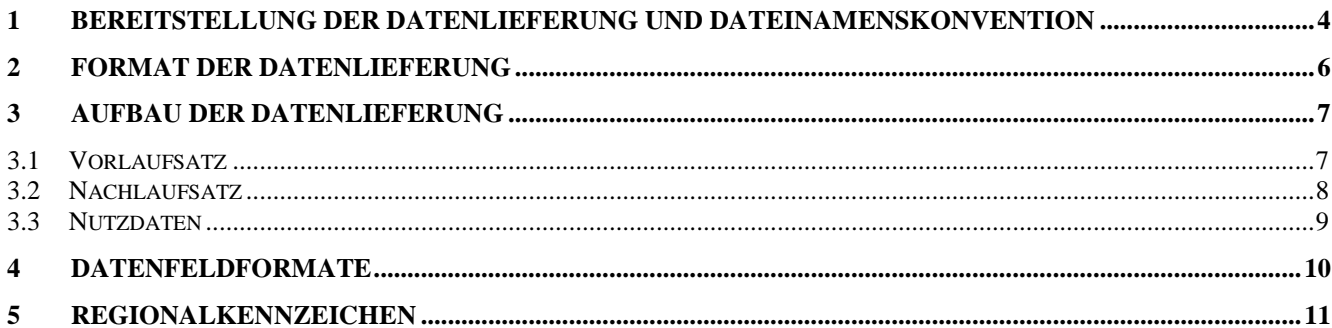

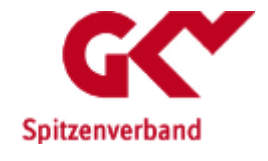

#### **1 Bereitstellung der Datenlieferung und Dateinamenskonvention**

Das Verzeichnis der Impfstoffabschläge besteht aus 1 Datei und wird KKS-konform bereitgestellt.

Die Datei wird 14-tägig als Gesamtbestand zum jeweiligen Preis- und Produktstand (01. und 15. eines Monats) zur Verfügung gestellt.

Die Dateien werden durch den GKV-Spitzenverband über die Datenannahme- und Weiterleitungsstelle dem Empfänger bereitgestellt. Der Empfänger kann wahlweise zwischen SFTP und FTPS wählen. Es wird eine Benutzerregistrierung im Cockpit [\(https://datenaustausch.gkv-spitzenverband.de\)](https://datenaustausch.gkv-spitzenverband.de/) benötigt und nach Erhalt der Zugangsdaten eine Verfahrensregistrierung. Die Zugangsdaten zum Cockpit sind analog zu denen der SFTP/FTPS-Server.

Host:

SFTP/FTPS: sftp://datenweiterleitung-s.gkv-spitzenverband.de Port: 22

#### **Verzeichnisnamenskonvention:**

<IK>\_<Datenart T | E | B>\_<Verfahrenskennung>\_<Kennung\_Version>\_ <Unterkennung>\_<GKVnet DIC Version> mit:

<IK>: Betriebsnummer / Institutionskennung des Empfängers <Datenart T | E | B>: T – Testlieferung E – Erstlieferung B – Berichtigung

<Verfahrenskennung>: Kennung des Verfahrens; hier MIA,

<Kennung\_Version>: Standardwert 0, hier 1

- <Unterkennung>: Weitere Spezifikation des Verfahren innerhalb des in Verfahrenskennung festgelegten Verfahrens. Die Unterkennung ist optional und kann bis zu 5 Zeichen lang sein.
- <GKVnet DIC Version>: Standardwert: V01 abweichend, falls mehrere Satzformate gleichzeitig übermittelt werden sollen.

Beispiele:

999991235\_T\_MIA\_1\_0\_V01 für Testlieferungen 999991235 E\_MIA\_1\_0\_V01 für Echtlieferungen

#### **Dateinamenskonvention:**

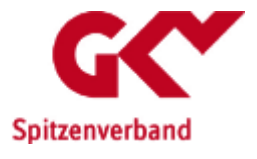

Für den physischen Dateinamen der bereitgestellten Datei gilt die folgende KKS- konforme Namenskonvention:

Nutzdatendatei:

1. Stelle: Test-/Echtverfahren: "T" oder "E" 2.-4. Stelle: Verfahrenskennung: "MIA" 5. Stelle: Version des Verfahrens: "1" 6.-8. Stelle: laufende Transfernummer (aufsteigend) : z. B: "123"

Beispiel: EMIA1123

#### Auftragssatzdatei:

1. Stelle: Test-/Echtverfahren: "T" oder "E" 2. 4. Stelle: Verfahrenskennung: "MIA" 5. Stelle: Version des Verfahrens: "1" 6.-8. Stelle: laufende Transfernummer (aufsteigend) : z. B: "123" 9.-12. Stelle: ...AUF"

Beispiel: EMIA1123.AUF

Der Aufbau der Auftragsdatei ist in dem jeweils aktuellen Dokument "Richtlinien für den Datenaustausch im Gesundheits- und Sozialwesen", auf [http://www.gkv-datenaustausch.de,](http://www.gkv-datenaustausch.de/) geregelt.

Der logische Dateiname ist Bestandteil von Vor- und Nachlaufsatz und setzt sich wie folgt zusammen:

GKV\_VRV.<lfd\_nr>.<Stichtag>

wobei die lfd\_nr (3-stellig) die fortlaufend aufsteigende Nummerierung der Datenlieferung anzeigt und der Stichtag dem Preis- und Produktstand des Verzeichnisses entspricht.

z. B. GKV\_MIA.001.20190701

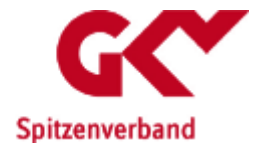

## **2 Format der Datenlieferung**

Grundsätzlich gilt:

- Jede Datei enthält einen Vor- und einen Nachlaufsatz.
- Jede Datei wird im CSV-Format mit variabler Nutzdatenlänge erstellt.
- Feldtrenner ist das Semikolon.
- Jeder Datensatz steht in einer eigenen Zeile, die durch die Zeichenfolge CarriageReturn/LineFeed (ASCII-Hexadezimalcode 0x0D 0x0A) abgeschlossen wird.

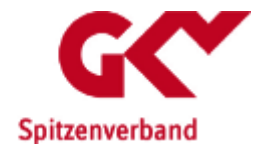

Verzeichnis der Impfstoffabschläge Technische Beschreibung

## **3 Aufbau der Datenlieferung**

Schlüsselfelder in der Nutzdatentabelle sind unterstrichen. Die Feldformate sind in Kap. 4 beschrieben.

#### *3.1 Vorlaufsatz*

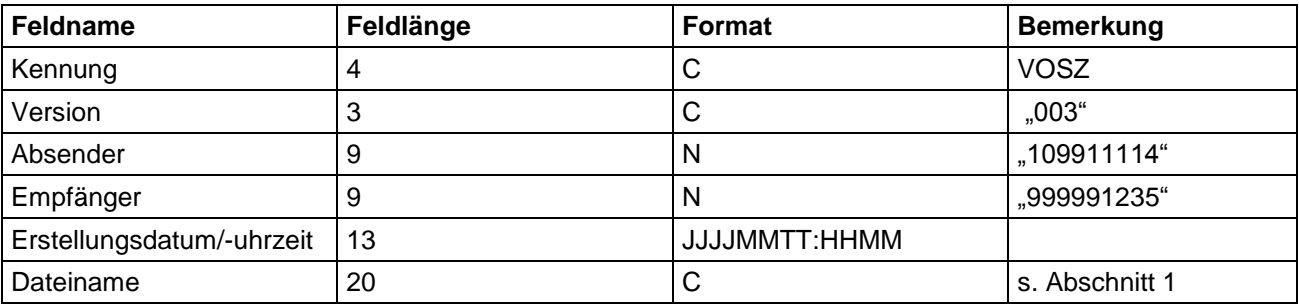

Die Gesamtlänge beträgt somit genau 58 Zeichen (ohne Feldtrenner).

#### **Beispiel:**

VOSZ;003;109911114;999991235;20190617:1214;GKV\_MIA.001.20190701

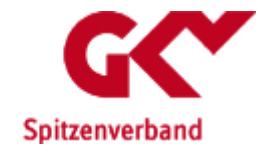

#### *3.2 Nachlaufsatz*

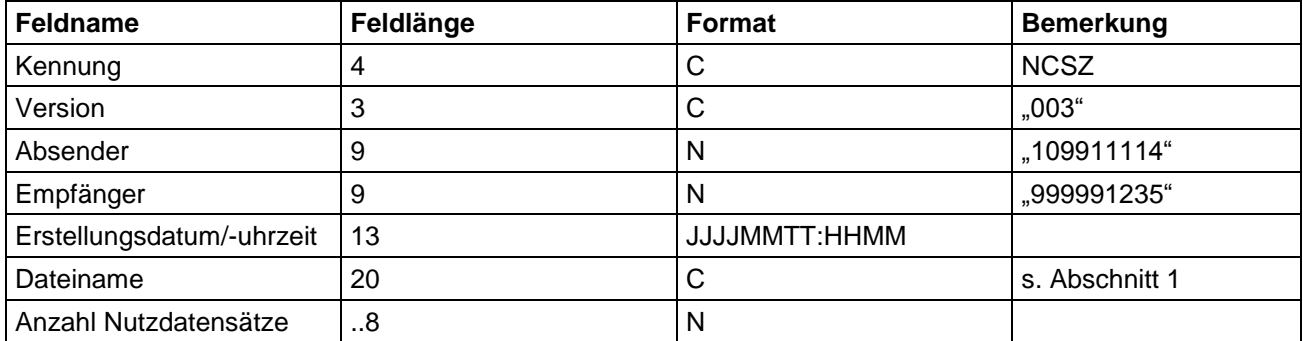

Die Gesamtlänge beträgt somit max. 66 Zeichen (ohne Feldtrenner).

#### **Beispiel:**

NCSZ;003;109911114;999991235;20190617:1214;GKV\_MIA.001.20190701;94

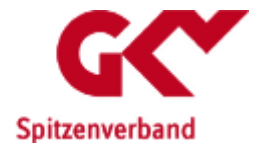

#### *3.3 Nutzdaten*

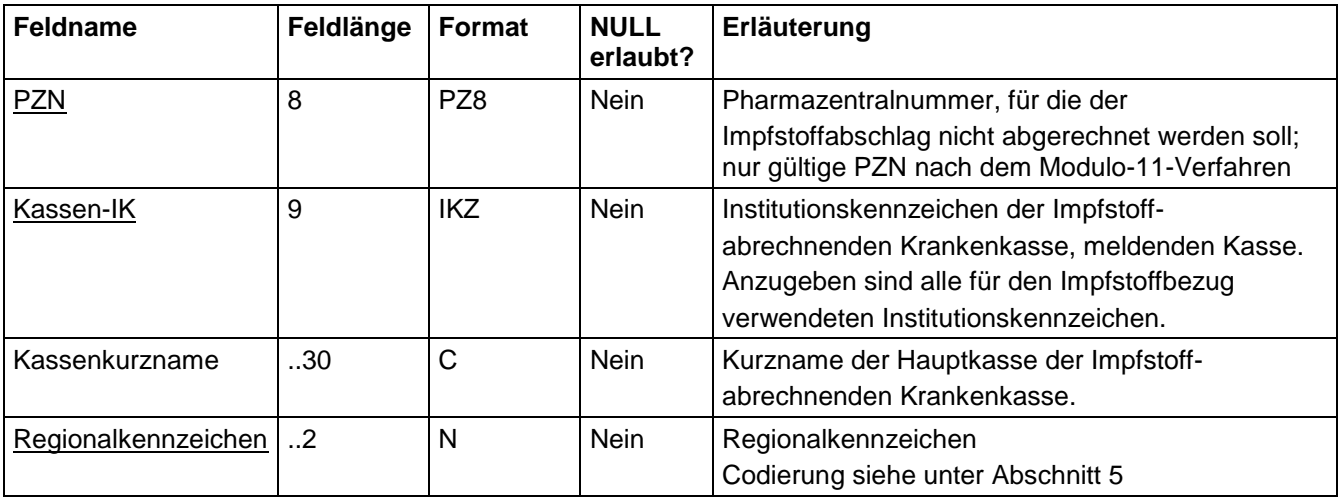

Die Gesamtlänge beträgt somit max. 49 Zeichen (ohne Feldtrenner).

**Beispiel**: 01234567;105027158;Testkasse;11

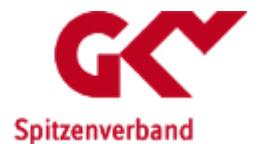

#### **4 Datenfeldformate**

- Format Beschreibung
- C Zeichenkette aus 8-Bit ASCII-Zeichen (Zeichensatz ISO 8859-1), ausgenommen sind die ASCII-Dezimalwerte 0 bis 31, 127 und 255.
- N vorzeichenlose ganze Zahl
- PZ8 Zeichenkette aus 8 Ziffern 0-9 führende Nullen sind zwingend anzugeben (z. B. 00000649) Die aus dem allgemeinen Ziffernstring der Stellen 1 bis 7 (nachfolgend "abcdefg") resultierende Prüfziffer (Stelle 8) ist der ganzzahlige Rest der Division der Summe ((a\*1)+(b\*2)+(c\*3)+(d\*4)+(e\*5)+(f\*6)+(g\*7)) durch 11. Sollte als Rest 10 übrigbleiben, wird diese Ziffernfolge nicht als PZN verwendet. IKZ Institutionskennzeichen Zeichenkette aus neun Ziffern 0-9 Die aus dem allgemeinen Ziffernstring der Stellen 3 bis 8 (nachfolgend "abcdef") resultierende Prüfziffer (Stelle 9) ist der ganzzahlige Rest der Division der Summe  $(qs(a^2) + b + qs(c^2) + d + qs(e^2) + f)$  durch 10 ("qs" bedeutet Quersumme)
- JJJJMMTT Zeichenkette (Ziffern 0-9), bestehend aus 4-stelliger Jahreszahl  $(JJJJ = 2005 - 2100)$  und je 2-stelliger Monats- (MM =  $_{,}01$ "- $_{,}12$ ") und Tageszahl (TT =  $_{,}01$ "- $_{,}31$ ")
- HHMM Zeichenkette (Ziffern 0-9), bestehend aus 2-stelliger Stundenzahl ( $HH = 0.01^\circ$ - $0.24^\circ$ ) und 2-stelliger Minutenzahl (MM =  $.00^{\circ}$ - $.59^{\circ}$ )

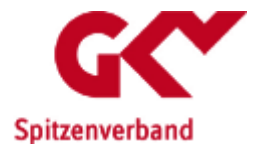

## **Regionalkennzeichen**

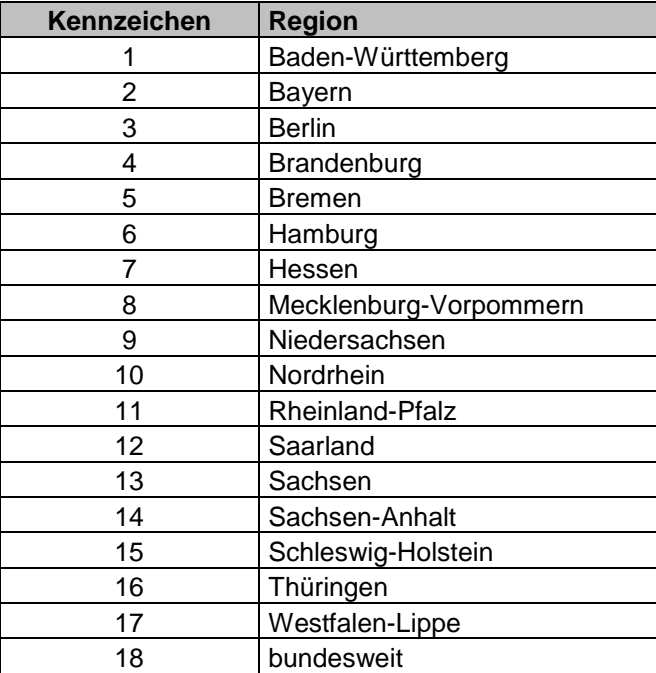